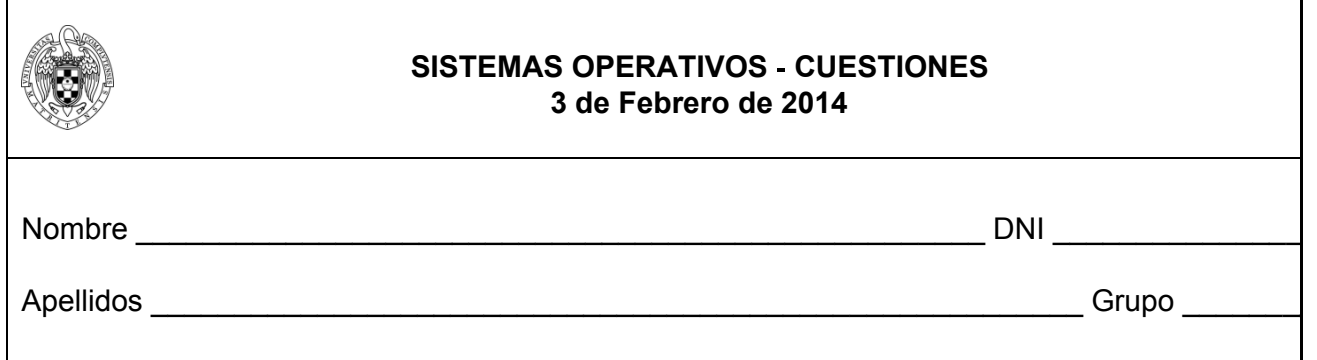

Cuestión 1. (0,75 puntos) Un dispositivo de memoria flash de 1 MB de capacidad y bloques de 1KB, contiene un sistema de ficheros FAT. Las direcciones son de 16 bits. En dicho dispositivo se crea un fichero y se escriben 10 bytes. Después se adelanta 5000 bytes el apuntador de posición del fichero y se escriben otros 100 bytes. Se pide:

- a. ¿Cuántos bytes son necesarios para almacenar la tabla FAT?
- b. ¿Cuántos bloques de datos tendrá el fichero?
- c. Si el fichero se cierra y en un momento posterior se quieren leer los 100 últimos bytes calcular el número de accesos al dispositivo necesarios (para el caso peor y para el caso mejor). Asumir que no hay ningún dato relacionado con el sistema de ficheros en memoria RAM, que el fichero se encuentra en el directorio actual y que el directorio cabe en un bloque.

Cuestión 2. (0,75 puntos) Describe brevemente para qué sirven los dos números denominados major y minor. ¿Qué hace la función register chrdev?

int register chrdev(unsigned int major, const char\* name,

struct file operations\* fops);

Describe qué son los parámetros que recibe y qué es el número que retorna.

Cuestión 3. (0,75 puntos) Supongamos un módulo que implementa la siguiente función para un dispositivo tipo carácter, y que dicha función se configura como operación de lectura del driver del dispositivo:

static ssize\_t device\_read(struct file \*filp, char \*buffer,

size\_t length, loff\_t \* offset);

Supongamos que el módulo se compila y se instala, y que se crea un archivo de dispositivo con este módulo (usando la orden mknod). Poner un ejemplo de orden Linux en que se ejecutaría automáticamente esta función. Responde brevemente a las siguientes cuestiones: (a) ¿Qué debe almacenar la cadena buffer? (b) ¿Qué sentido tiene utilizar la función put\_user(\*(msg\_ptr++), buffer++) dentro de device read?

- - -

Cuestión 4. (0,75 puntos) Considere el siguiente código:

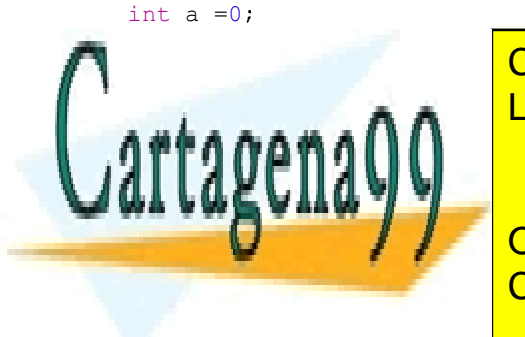

CLASES PARTICULARES, TUTORÍAS TÉCNICAS ONLINE LLAMA O ENVÍA WHATSAPP: 689 45 44 70

ি energies and the echo of DALL OR WHATSAPP:689 45 44 70 ONLINE PRIVATE LESSONS FOR SCIENCE STUDENTS

 $\overline{1(1,1,a,D)}$  ;

1 www.cartagena99.com no se hace responsable de la información contenida en el presente documento en virtud al Artículo 17.1 de la Ley de Servicios de la Sociedad de la Información y de Comercio Electrónico, de 11 de julio de 2002. Si la información contenida en el documento es ilícita o lesiona bienes o derechos de un tercero háganoslo saber y será retirada.

```
}
    else {
       wait(NULL);
       a++; b++;printf("Parent. pid=%u ppid=%u. i=%d a=%d b=%d
       \ln", getpid(), getppid(), i, a, b);
    }
  }
}
```
Asumiendo que el proceso original tiene PID 100 (y es hijo de *Init*) y que los PID se van asignando de forma consecutiva, indique qué se mostrará por pantalla al ejecutar el código.

Cuestión 5. (0,75 puntos) Considere el siguiente código:

```
char buf1[5] = "XXXX",
char buf2[5] = "AAAA",
int main() {
    int fd1,fd2
    fd1=open("prueba", O_RDWR | O_CREAT | O_TRUNC, 0666 );
    if ( fork() == 0) {
      fd2=open("prueba", O_RDWR ) ;
      write(fd1,buf1,4);
      write(fd2, but2,4);lseek(fd1, 0, SEEK SET);
      read(fd1, buf1, 4),
      close(fd2)
      close(fd1)
    }
    else {
      wait(NULL);
      write(fd1, buf2,4);
      read(fdl,buf1,4);
      close(fd1)
    }
}
```
Indique si la ejecución del código generará algún error. En cualquier caso, ¿cuál será el contenido del fichero prueba al finalizar la ejecución? ¿Qué contendrá la variable "buf1" tanto al finalizar el proceso hijo como al finalizar el padre?. Justifique la respuesta.

Cuestión 6. (0,75 puntos) Los requisitos que debe ofrecer cualquier solución para resolver adecuadamente el problema de la sección crítica son: exclusión mutua, progreso y espera limitada. Explique brevemente en qué consiste cada uno de los tres.

Cuestión 7. (0,75 puntos) En un sistema con memoria virtual paginada indicar cómo funciona el algoritmo del reloj (información que almacena para cada marco de página, número de fallos de página,…) suponiendo una memoria física de cuatro marcos de página (inicialmente los marcos de página están vacíos) y usando como ejemplo la siguiente cadena de referencias: a d c a b d f a e f a e d f a g

Cuestión 8. (0,75 puntos) En un sistema con memoria virtual paginada indicar qué sucede y

- - -

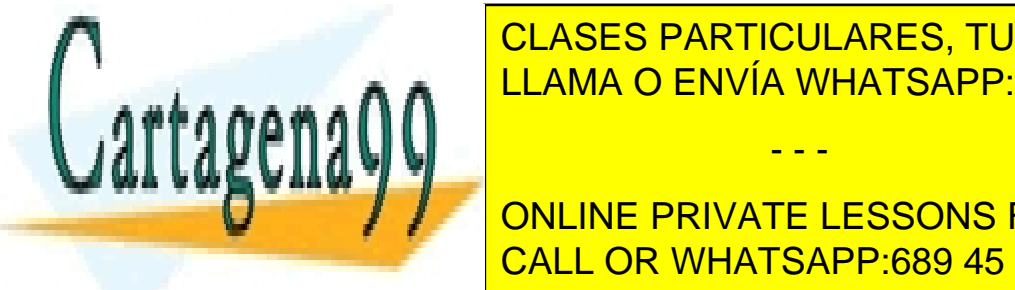

cuáles de la sistema operativo (especificando a qué estructura de la sistema operativo (especificando a qué es  $\overline{AB}$ datos accede y cómo las siguientes casos: a) un proceso intenta escribir en una escribir en una escribir en una escribir en una escribir en una escribir en una escribir en una escribir en una escribir en una escri e sólo acceder a un proceso intenta acceder a una dirección de su espacio de su espacio de su espacio de su es<br>La construcción de su espacio de su espacio de su espacio de su espacio de su espacio de su espacio de su espa

> ONLINE PRIVATE LESSONS FOR SCIENCE STUDENTS CALL OR WHATSAPP:689 45 44 70

2 www.cartagena99.com no se hace responsable de la información contenida en el presente documento en virtud al Artículo 17.1 de la Ley de Servicios de la Sociedad de la Información y de Comercio Electrónico, de 11 de julio de 2002. Si la información contenida en el documento es ilícita o lesiona bienes o derechos de un tercero háganoslo saber y será retirada.

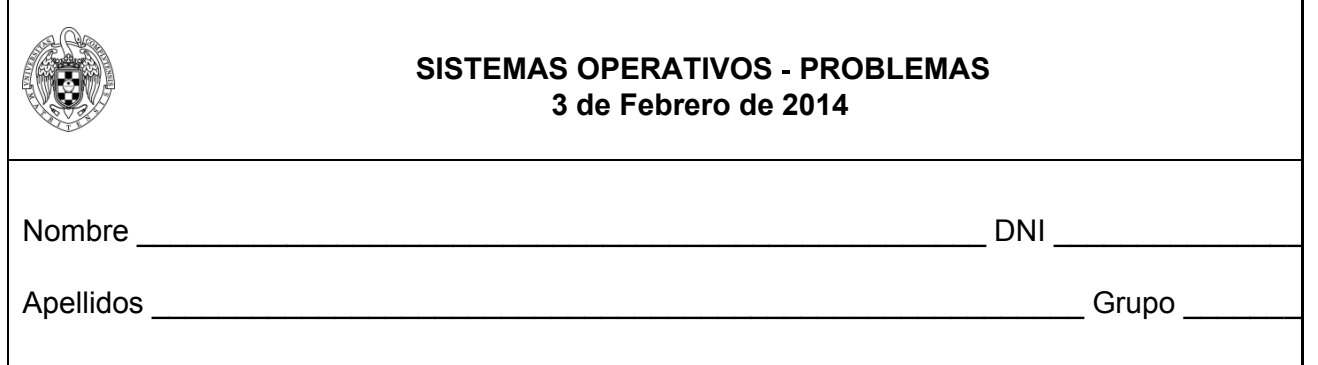

Problema 1. (2 puntos) El sistema de ficheros de un SO diseñado a partir de UNIX utiliza bloques de disco de 4096 bytes de capacidad. Para el direccionamiento de estos bloques se utilizan punteros de 32 bits. Cada nodo-i tiene 8 punteros de direccionamiento directo, 1 puntero indirecto simple y 1 puntero indirecto doble.

- a. ¿Cuál será el tamaño máximo de un fichero suponiendo despreciable el espacio ocupado por el superbloque, el mapa de bits y la tabla de nodos-i? Si se modifica el tamaño de puntero pasándolo a 64 bits, ¿cuál será el nuevo tamaño máximo?
- b. Supongamos que el sistema de ficheros contiene la información de las tablas de abajo (sólo se muestra el primer puntero directo). Dibuje el árbol del directorio empleando óvalos para los directorios y rectángulos para los ficheros. Complete el campo Enlaces en la tabla de nodos✁i.

## Tabla de nodos✂i

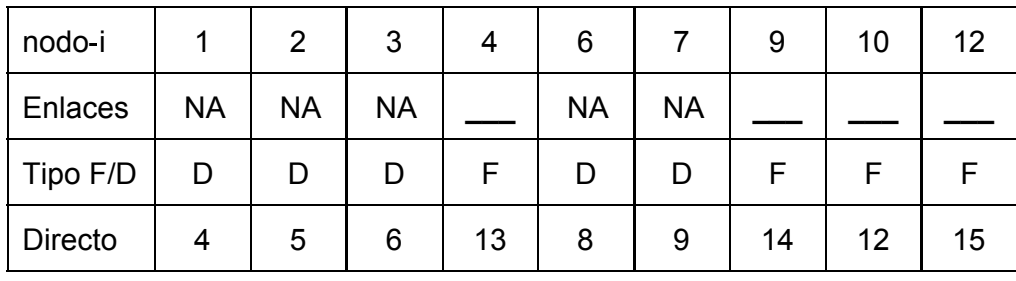

Lista de bloques:

Cartagena

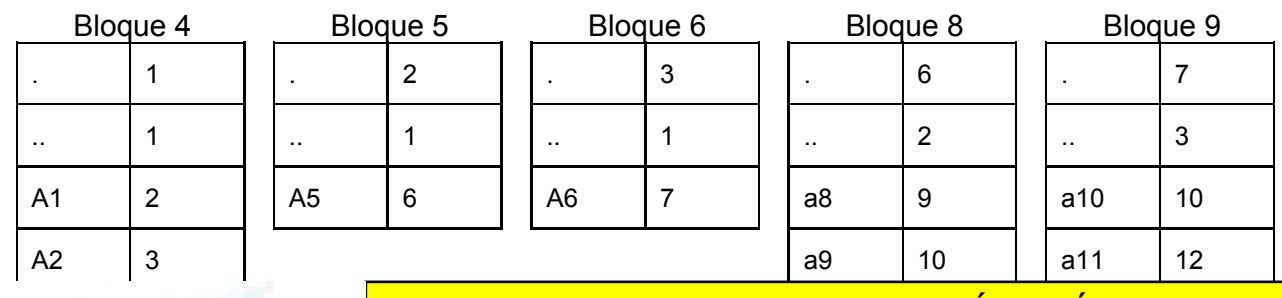

- - -

CLASES PARTICULARES, TUTORÍAS TÉCNICAS ONLINE LLAMA O ENVÍA WHATSAPP: 689 45 44 70

ONLINE PRIVATE LESSONS FOR SCIENCE STUDENTS CALL OR WHATSAPP:689 45 44 70

3 www.cartagena99.com no se hace responsable de la información contenida en el presente documento en virtud al Artículo 17.1 de la Ley de Servicios de la Sociedad de la Información y de Comercio Electrónico, de 11 de julio de 2002. Si la información contenida en el documento es ilícita o lesiona bienes o derechos de un tercero háganoslo saber y será retirada. Problema 2. (2 puntos) Para agilizar el paso por caja, cierto supermercado ha decidido implantar un sistema de cola único. Este sistema consiste en que los clientes que deseen pasar por caja esperen en una única cola, repartiéndose por las cajas libres en orden de llegada. El funcionamiento es el siguiente:

- 1. La caja libre se anuncia a través de un cartel luminoso.
- 2. Al llegar un nuevo cliente éste se coloca en la cola común a la espera de ser el primero y de que haya una caja libre anunciada en el cartel. Cuando esto ocurre, borra el cartel y se dirige a dicha caja, poniendo los artículos en la cinta.
- 3. En caso de que haya más de una caja libre, sólo un cajero deberá poner el número de su caja en el cartel, el resto de cajas libres esperaran a que el cartel esté vacío.

Escriba un programa que sincronice a los cajeros y a los clientes de acuerdo con la estructura siguiente:

```
// Variables compartidas
int cajaLibre=-1
```

```
thread_Caja(int n) {
 while(1) {
    //Espero a que el cartel esté vacío
    cajaLibre=n;
    //Avisar a un cliente
   atenderCaja(n);
  }
}
                                         thread_Cliente(){
                                           // Esperar turno en la cola única
                                           // Guardar el número de la caja
                                           nCaja=cajaLibre;
                                            // Marcar el cartel como libre y
                                            // avisar
                                           ponerArtículos(nCaja);
                                           pthread_exit(NULL);
                                          }
```
Nota: Asuma que en el proceso de compra, esto es una vez que un cajero está atendiendo mediante atenderCaja(n) y un cliente está poniendo artículos en la cinta correspondiente invocando ponerArtículos(n), hay sincronización implícita entre ellos.

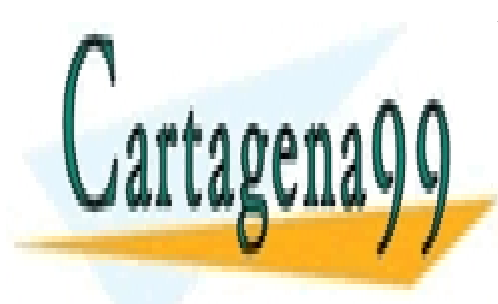

CLASES PARTICULARES, TUTORÍAS TÉCNICAS ONLINE LLAMA O ENVÍA WHATSAPP: 689 45 44 70

ONLINE PRIVATE LESSONS FOR SCIENCE STUDENTS CALL OR WHATSAPP:689 45 44 70

4 www.cartagena99.com no se hace responsable de la información contenida en el presente documento en virtud al Artículo 17.1 de la Ley de Servicios de la Sociedad de la Información y de Comercio Electrónico, de 11 de julio de 2002. Si la información contenida en el documento es ilícita o lesiona bienes o derechos de un tercero háganoslo saber y será retirada.

- - -